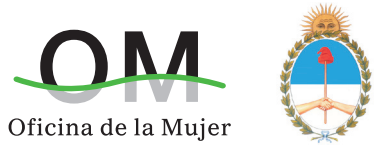

## CORTE SUPREMA DE JUSTICIA DE ARGENTINA

## Sistema regional de carga de datos

- > Talleres sobre perspectiva de género, trata de personas y explotación sexua
- › Mapa de género de los Sistemas de Justicia de la región

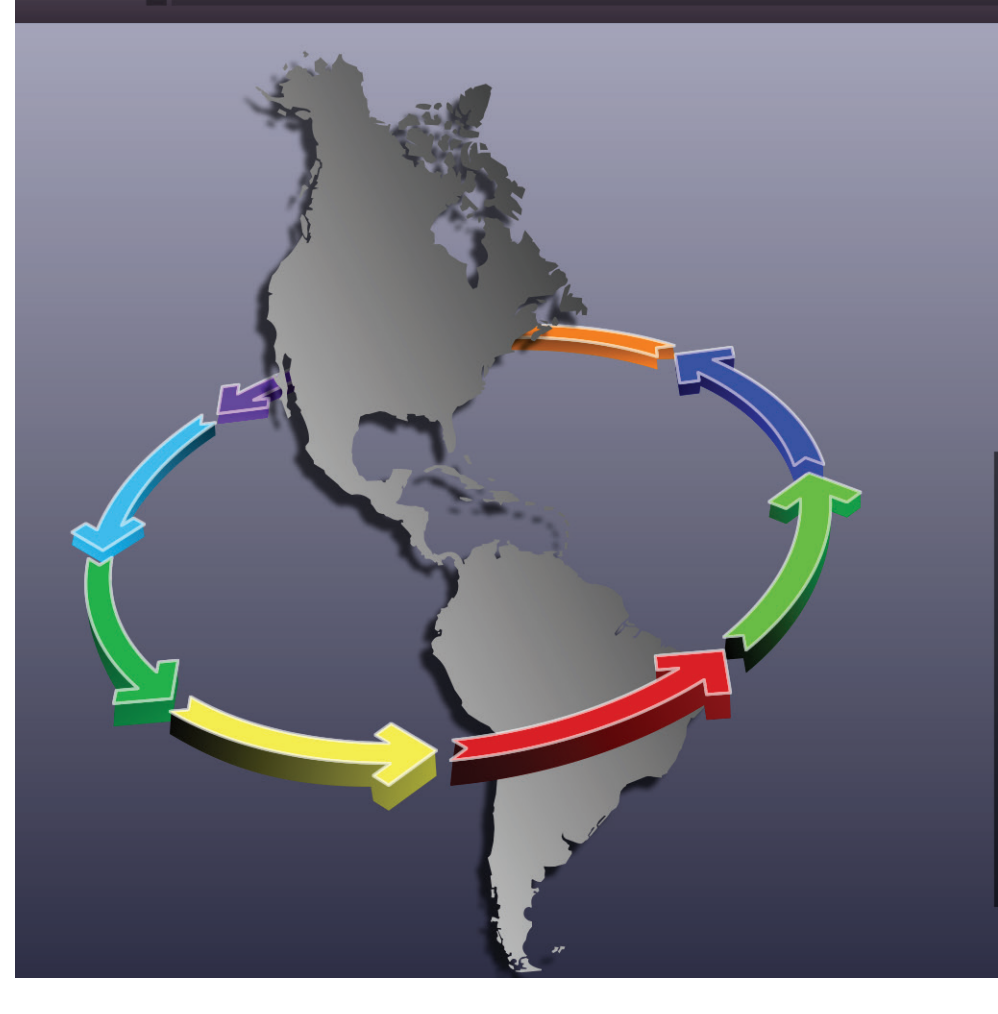

# » Instructivo

> Talleres sobre perspectiva de género, trata de personas y explotación sexual

> Mapa de género de los Sistemas de Justicia de la región

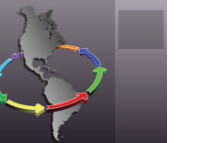

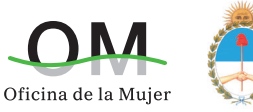

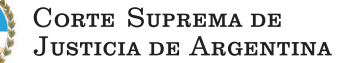

#### » Ingreso al sistema

Para ingresar al sistema tiene que abrir un navegador de internet y en la barra de direcciones copie y pegue este link: http://servicios.csjn.gov.ar/sistemaRegional

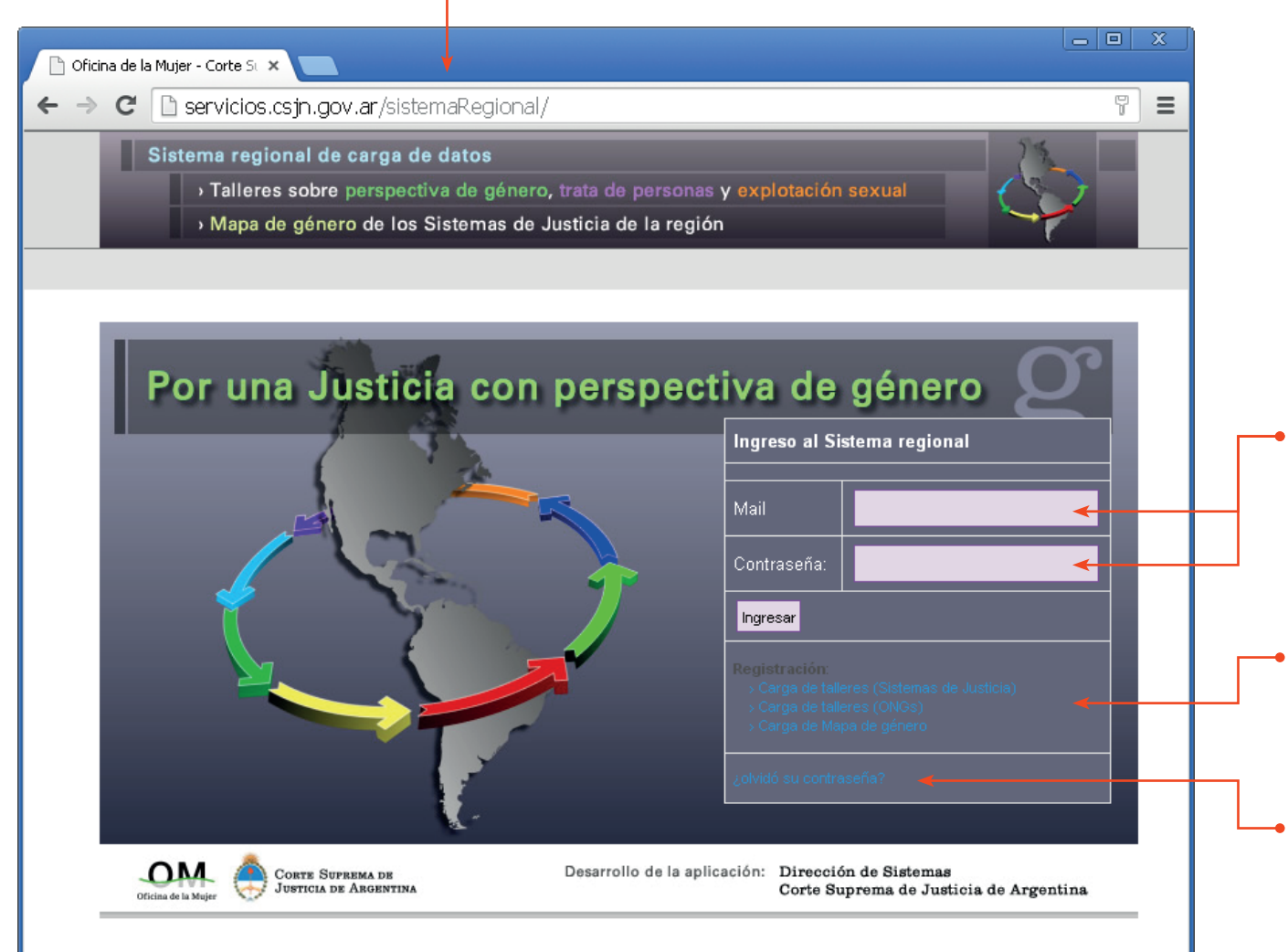

#### › Ingreso al sistema

En el campo "Mail" introduzca su cuenta de correo y en "Contraseña", la que le fue asignada y presione el botón ""Ingresar, *una vez que ingrese al sistema puede cambiar su contraseña*.

#### › Registro

Si no está registrada/o en el sistema, utilice el link correspondiente al tipo de acceso solicitado.

#### › Recuperar contraseña

En caso de que haya olvidado su contraseña o que no le funcione, ingrese a este link donde se le solicitará su cuenta de correo para que se le envía una nueva contraseña, *una vez que ingrese al sistema puede cambiar su contraseña*.

> Talleres sobre perspectiva de género, trata de personas y explotación sexual

> Mapa de género de los Sistemas de Justicia de la región

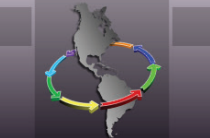

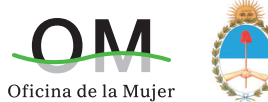

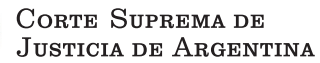

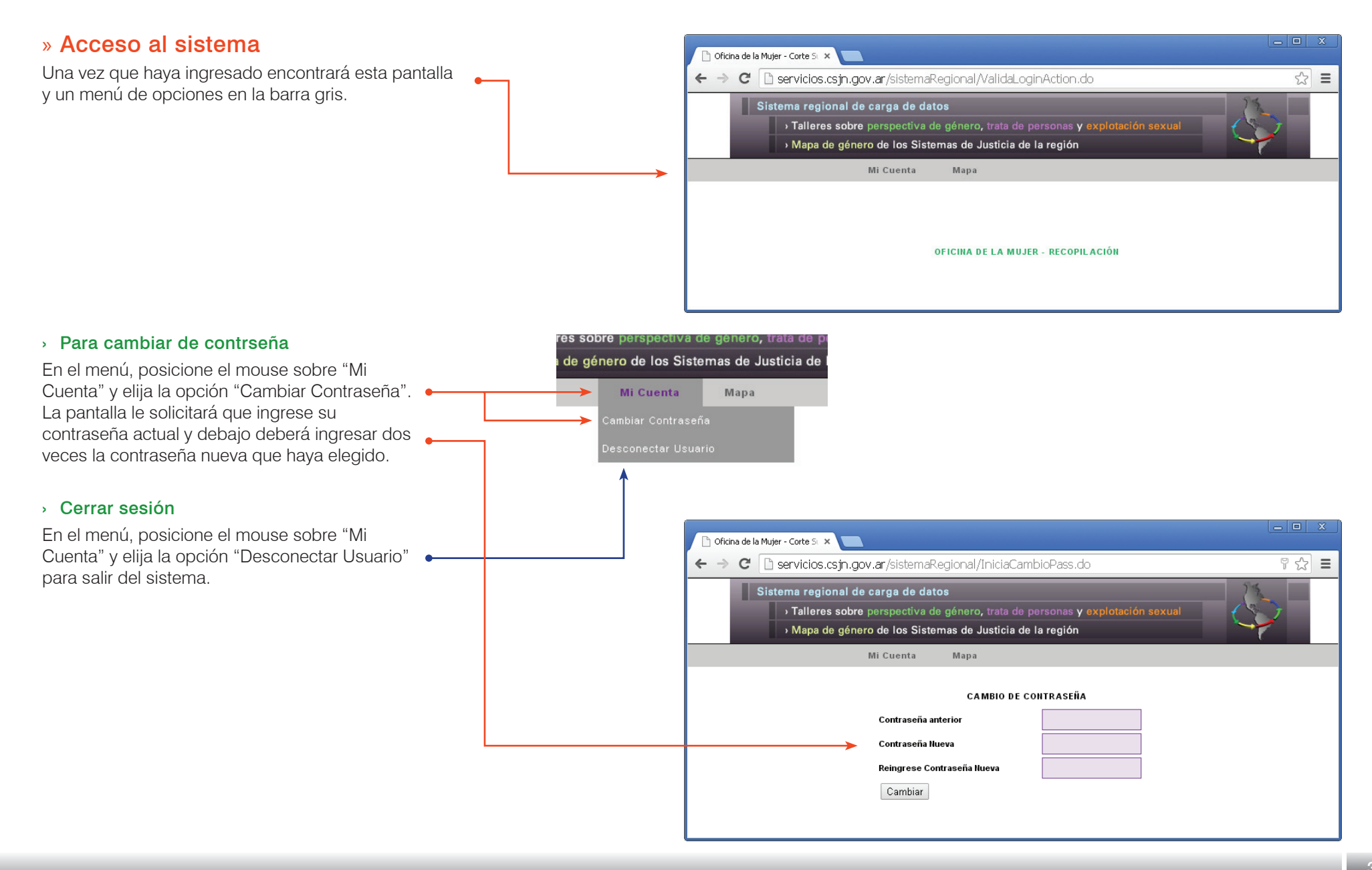

> Talleres sobre perspectiva de género, trata de personas y explotación sexual

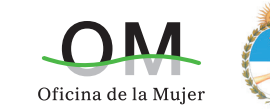

CORTE SUPREMA DE **JUSTICIA DE ARGENTINA** 

Mapa de género de los Sistemas de Justicia de la región

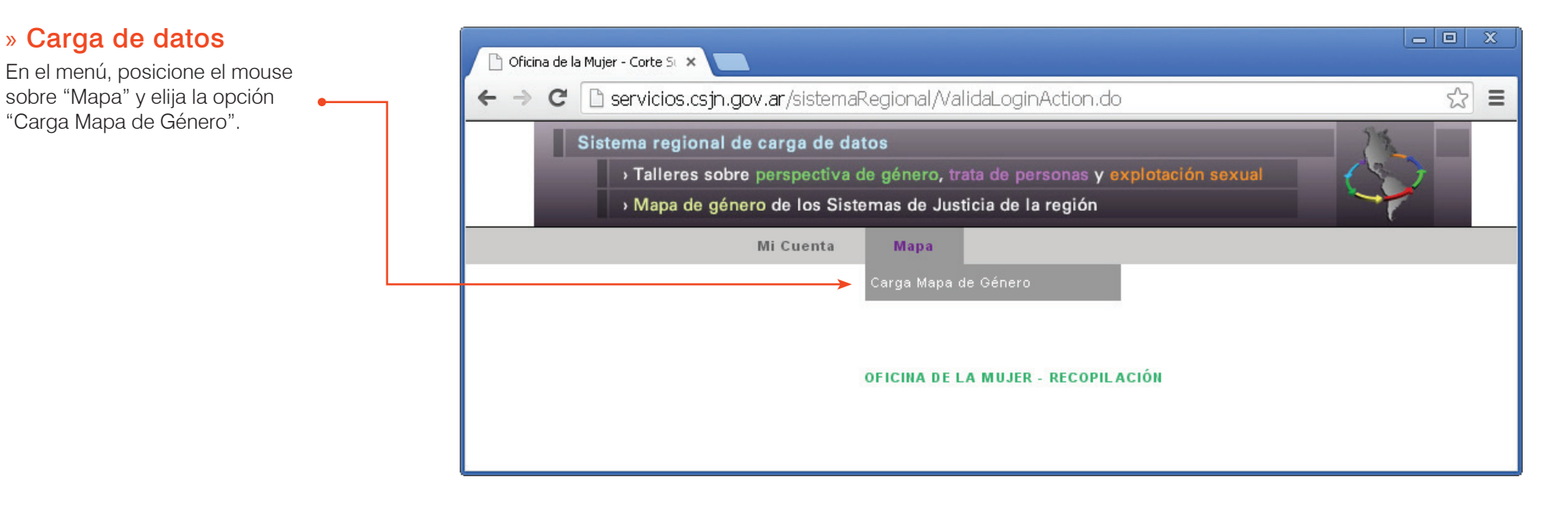

#### › Ámbito de aplicación

La información a cargar debe representar el ámbito judicial más amplio posible de su país. En el caso de la Argentina, por ejemplo, como Corte Suprema de Justicia, hemos relevado los datos del personal del máximo órgano judicial, así como de todas las Cámaras Nacionales y Federales, y de las 24 jurisdicciones provinciales (Estatales) que completan el sistema judicial en el país. Para el relevamiento de estos últimos, hemos requerido la colaboración de personal en cada una de esas jurisdicciones, quienes nos brindan los datos que luego nosotras/os consolidamos.

En caso que no cuente con información de otro órgano judicial de su país, y considere que debiera realizar el relevamiento y carga de datos de manera independiente, le solicitamos nos informe los datos del organismo y de una persona de contacto a quien solicitar la colaboración.

#### › Fecha de corte de la información

La carga de datos se realizará anualmente. El objetivo es contar con información periódica que permita realizar comparaciones entre países a lo largo del tiempo. En este sentido, se requiere que la información sea relevada (en la medida de ser posible) a fecha 30 de junio de 2014. De esta manera cada año, se podrá comparar a la misma fecha, los cambios en la composición de personal de los Poderes Judiciales según el sexo. Aunque para esta primera versión, quienes no dispongan los datos a esa fecha, pueden tomar como fecha de corte el día de recepción de la presente.

> Talleres sobre perspectiva de género, trata de personas y explotación sexual

› Mapa de género de los Sistemas de Justicia de la región

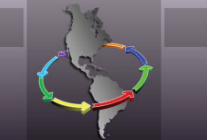

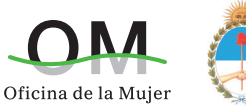

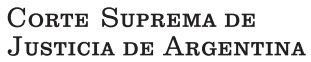

#### » Carga de datos

Se le presentará la siguiente pantalla. El país y jurisdicción ya están ingresados por defecto.

#### › Año

Antes de comenzar a cargar datos debe seleccionar el año correspondiente a los datos relevados.

#### › Datos numéricos

En esta sección se carga los números correspondientes a cada categoría según sexo. *Los totales se suman automaticamente cuando se graban los datos* .

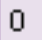

#### › Observaciones

Si lo considera, puede ingresar una observación concerniente a los datos cargados, que podrá ser usada en la muestra final de los resultados.

#### › Grabar datos

Puede realizar una carga total o parcial para luego continuar o modificar, pero siempre debe apretar el botón "GRABAR DATOS" para que los datos ingresados sean guardados en el sistema. Una vez que haya grabado puede corregir los datos finalizando con el botón para grabar.

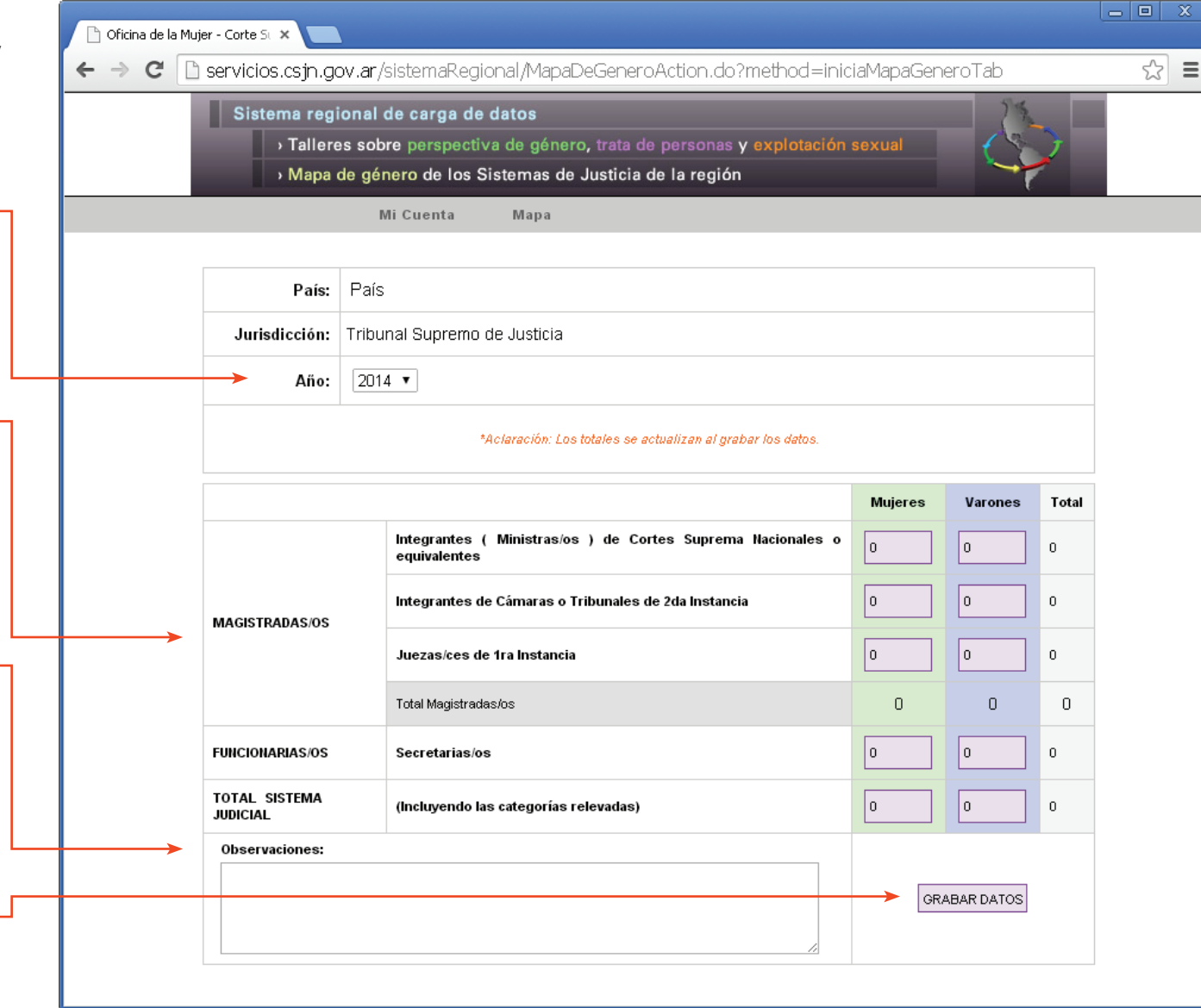

> Talleres sobre perspectiva de género, trata de personas y explotación sexual

> Mapa de género de los Sistemas de Justicia de la región

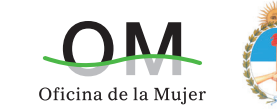

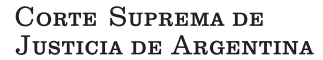

#### › Sobre las categorías a incluir en el relevamiento

- · En la categoría "Integrantes (Ministras/os) de Corte Suprema Nacional o equivalentes" incluir el total de personas que desempeñan el cargo de Ministras/os, Juezas/ces, Magistradas/os o cualquier equivalente de Corte Suprema Nacional o de Justicia, Tribunal Superior Nacional, Federal o Constitucional, o Consejo de la Judicatura o Magistratura.
- · En la categoría "Integrantes de Cámaras o Tribunales de 2da Instancia" incluir a todas las personas que desempeñan la magistratura en cuerpos colegiados, esto es Camaristas, Vocales o Juezas/ces de Cámaras o Tribunales de segunda instancia.
- · En la categoría "Juezas/ces de 1ra Instancia" incluir a todas las personas que desempeñan la magistratura en órganos de primera instancia.
- · En la categoría "Secretarias/os" incluir a todas las personas que desempeñan el cargo de Secretaria/o letrada/o, en cualquiera de sus instancias (Cortes, Tribunales, Cámaras o Juzgados).
- · En la categoría "Total Sistema Judicial" incluir el total de personas que se desempeñan en el Poder Judicial, incluyendo las categorías anteriormente relevadas.

#### › Otras cuestiones a tener en cuenta al relevar los datos

Para el relevamiento y carga de datos, es indiferente la modalidad de contratación que se utilice en el Organismo. En el caso de la Argentina, el Poder Judicial cuenta con personal efectivo, contratado, interino y "ad hoc", todas las modalidades se ingresan al relevamiento de igual manera.

Las personas que se encuentran con licencias sin goce de haberes no deben contabilizarse en el relevamiento, SI, en cambio aquellas que se encuentran de licencia por enfermedad, sea esta de corta duración o prolongada.

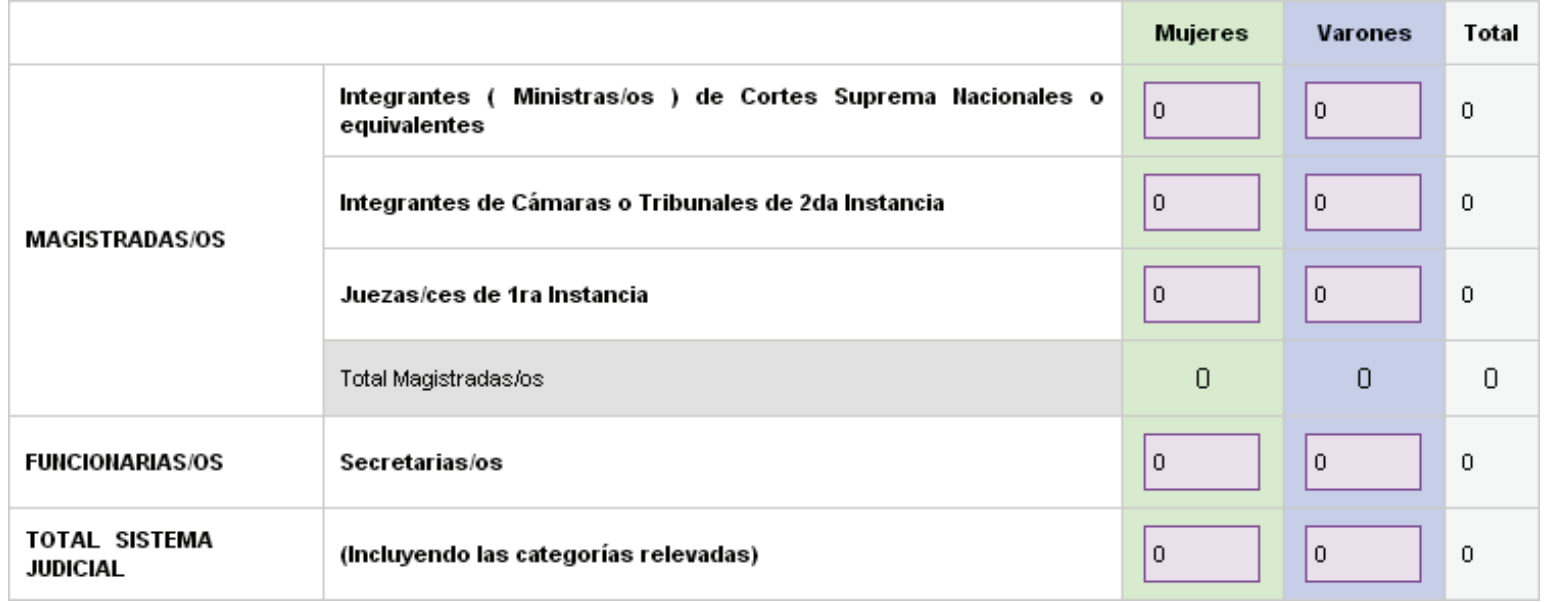

> Talleres sobre perspectiva de género, trata de personas y explotación sexual

› Mapa de género de los Sistemas de Justicia de la región

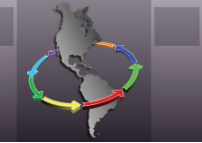

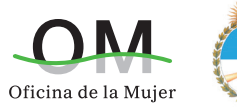

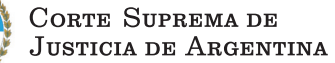

› Sobre las categorías a incluir en el relevamiento

- · En la categoría "Integrantes (Ministras/os) de Corte Suprema Nacional o equivalentes" incluir el total de personas que desempeñan el cargo de Ministras/os, Juezas/ces, Magistradas/os o cualquier equivalente de Corte Suprema Nacional o de Justicia, Tribunal Superior Nacional, Federal o Constitucional, o Consejo de la Judicatura o Magistratura.
- · En la categoría "Integrantes de Cámaras o Tribunales de 2da Instancia" incluir a todas las personas que desempeñan la magistratura en cuerpos colegiados, esto es Camaristas, Vocales o Juezas/ces de Cámaras o Tribunales de segunda instancia.
- · En la categoría "Juezas/ces de 1ra Instancia" incluir a todas las personas que desempeñan la magistratura en órganos de primera instancia.
- · En la categoría "Secretarias/os" incluir a todas las personas que desempeñan el cargo de Secretaria/o letrada/o, en cualquiera de sus instancias (Cortes, Tribunales, Cámaras o Juzgados).
- · En la categoría "Total Sistema Judicial" incluir el total de personas que se desempeñan en el Poder Judicial, incluyendo las categorías anteriormente relevadas.

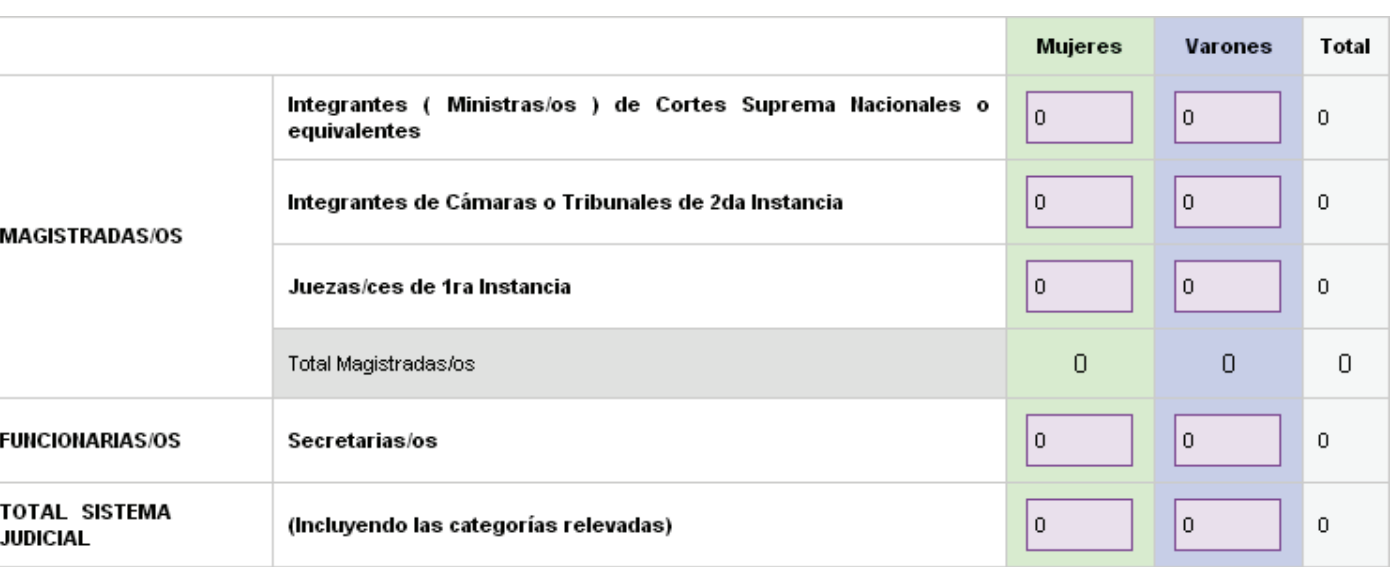

#### › Otras cuestiones a tener en cuenta al relevar los datos

Para el relevamiento y carga de datos, es indiferente la modalidad de contratación que se utilice en el Organismo. En el caso de la Argentina, el Poder Judicial cuenta con personal efectivo, contratado, interino y "ad hoc", todas las modalidades se ingresan al relevamiento de igual manera.

Las personas que se encuentran con licencias sin goce de haberes no deben contabilizarse en el relevamiento, SI, en cambio aquellas que se encuentran de licencia por enfermedad, sea esta de corta duración o prolongada.

## **Anexo 7.1.1.**

## **BREVIARIO DE INSTRUCCIONES PARA CARGAR DATOS EN EL MAPA DE GÉNERO DE SISTEMAS DE JUSTICIA DE LA REGIÓN.**

Este breviario se acompaña de un instructivo, una guía de preguntas frecuentes y la explicación del Proyecto.

Para ingresar, se debe ir al link: [https://servicios.csjn.gov.ar/sistemaRegional/Ingreso.do.](https://servicios.csjn.gov.ar/sistemaRegional/Ingreso.do)

O bien:<https://csjn48.csjn.gov.ar:8080/om/>

Otra vía: [www.csjn.gov.ar/om](http://www.csjn.gov.ar/om) luego ir a "Acceso exclusivo" y finalmente a "Carga de mapa de género regional".

En la primera pantalla ir a "Registración";"Carga de Mapa de género". Completar los datos y enviarlos.

Se solicita que, para mayor seguridad, envíen posteriormente un correo electrónico a [omrecopilaciondedatos@csjn.gov.ar](mailto:omrecopilaciondedatos@csjn.gov.ar) para que se realice el alta a la persona usuaria.

Les llegará por correo la contraseña, que luego podrán cambiar por una contraseña personal, solo conocida por la persona usuaria.

Una vez que puedan ingresar, sólo queda completar los datos correspondientes al año 2016 de todas variables que se solicitan.

Los países que aun no forman parte del Mapa de Género de Sistemas de Justicia de la Región pueden sumarse si así lo desean, ya que tienen habilitado el espacio para cargar sus datos.

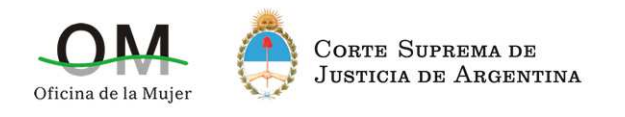

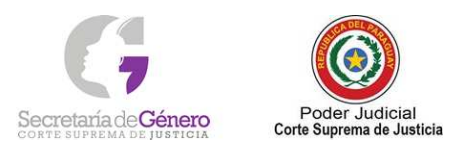

## **Mapa de Género de la Justicia de la Región Latinoamericana**

#### **Preguntas frecuentes:**

¿Cuál es la fecha de corte para relevar la información?

El corte de información debe realizarse al día 30 de junio del año en curso. Los datos pueden ser relevados posteriormente pero reflejando la composición judicial a la fecha mencionada.

### ¿Cómo se envían los datos?

La carga de datos se realiza en un sistema informático desarrollado a tal fin por la Corte Suprema de Justicia de la Nación de Argentina. En breve se enviarán los datos de registro en el sitio.

### ¿Cómo se carga el personal adscripto?

Personal adscripto se carga en lugar de trabajo efectivo y no en el de nombramiento de origen, según el cargo que cobra. Personal no adscripto formalmente, pero "prestado" de hecho a otro tribunal con permanencia en éste se carga como los adscriptos, en el lugar de trabajo efectivo.

#### ¿Deben cargarse los cargos vacantes?

No

¿Deben cargarse las licencias sin goce de haberes?

No

¿Deben cargarse las licencias por enfermedad prolongada?

Si

¿Cómo proceder en el caso de personal contratado o interino?

Es indiferente si el cargo es efectivo, contratado, interino o "ad hoc", se carga según el cargo que se cobra.

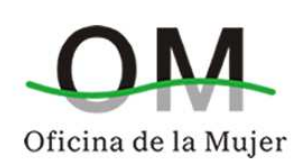

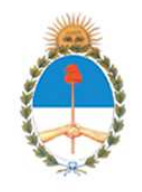

CORTE SUPREMA DE JUSTICIA DE LA NACIÓN REPÚBLICA ARGENTINA

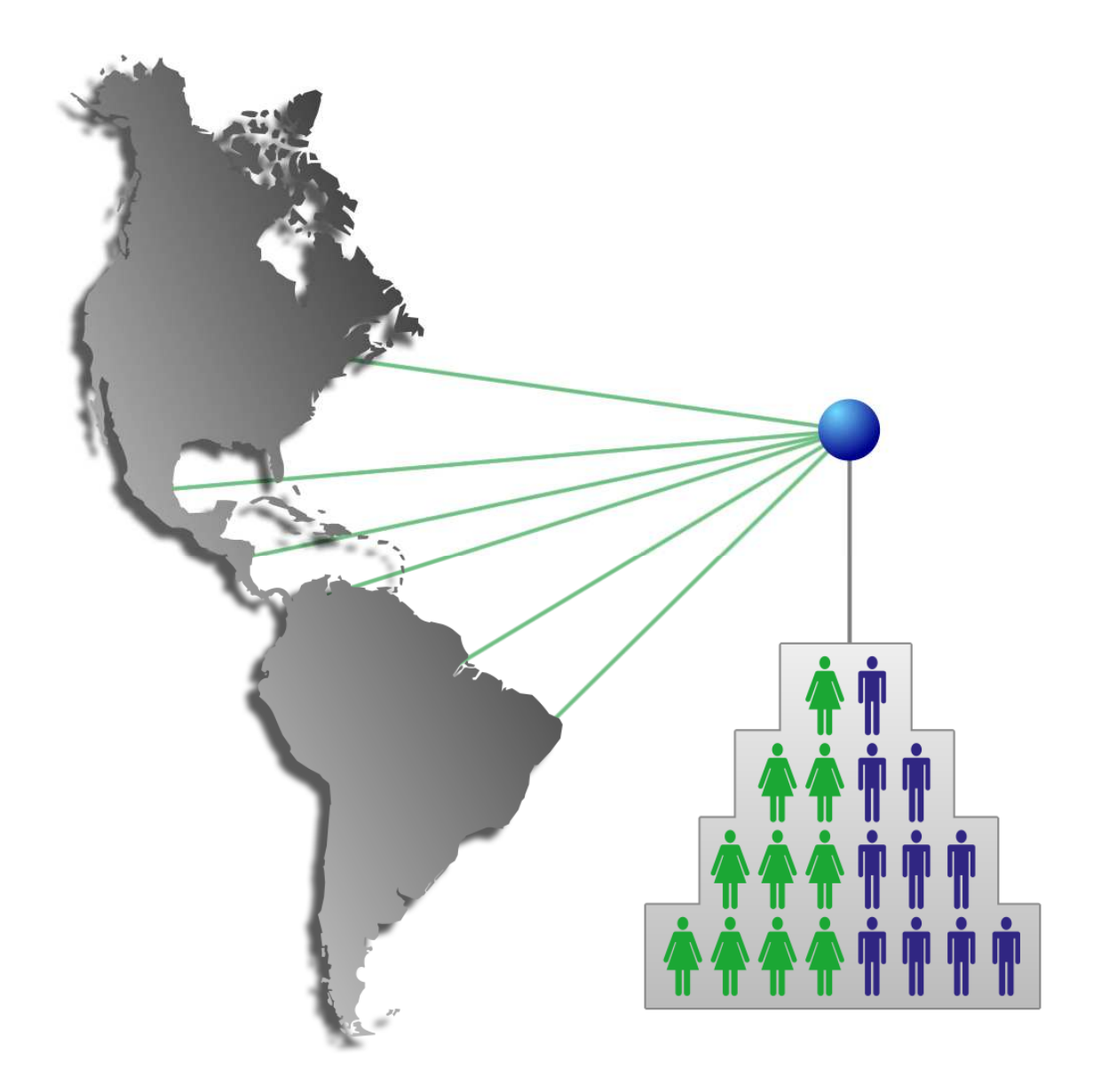

## Elaboración del Mapa de género de los sistemas de Justicia de la región

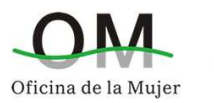

#### BUENOS AIRES – JUNIO 2014

#### **El proyecto de Mapa de género regional**

La Corte Suprema de Justicia de la Nación Argentina, conjuntamente con la Corte Suprema de Justicia de la República del Paraguay presentan la siguiente propuesta, que tiene por objeto adaptar las herramientas diseñadas en el marco de la Primera Investigación de la Oficina de la Mujer: Mapa de Género de la Justicia argentina, a fin de proyectar su utilidad en otros países.

Esta investigación consiste en un relevamiento de la distribución ocupacional por sexo en el Sistema Judicial, con la finalidad de generar índices e información acerca de la integración ocupacional por sexo en los sistemas de Justicia, de modo de poder obtener datos comparables entre los países de la región.

A continuación se describe el desarrollo de los proyectos ejecutados en la República Argentina y en la República del Paraguay para proponer luego las adaptaciones metodológicas pertinentes para su aplicación regional.

#### **El Mapa de género de la Justicia argentina**

El 8 de marzo de 2010 se presentó el Mapa de género de la Justicia argentina, resultado de la primera investigación que encaró la Oficina de la Mujer cuya realización fue posible merced a la colaboración de todas las jurisdicciones del país que se sumaron a esta iniciativa. Este mapa ha resultado ser una herramienta de suma utilidad para proporcionar información sobre la forma en que se distribuyen los cargos en este poder.

A la fecha se han publicado ya cuatro ediciones (2009, 2011, 2012 y 2013) que dan cuenta de que pese a que la composición del poder judicial es mayoritariamente femenina, esta representación no se ve reflejada en la distribución jerárquica de los cargos que detentan, existiendo un descenso marcado de la presencia de mujeres en los estamentos superiores. A partir de analizar el total del personal de los estamentos del Poder Judicial en el año 2013, se observa que el Sistema Judicial argentino está integrado mayoritariamente por mujeres (55%), sin embargo, se presenta una visible disminución de la participación de las mujeres a medida que aumenta la "jerarquía escalafonaria".

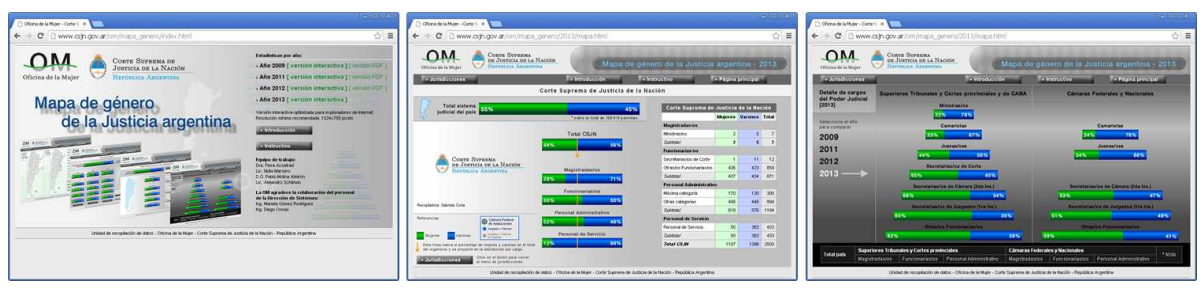

**www.csjn.gov.ar/om/** 

#### **Indicadores de igualdad de la Justicia paraguaya**

Similar experiencia ha desarrollado el Observatorio de Género de la Corte Suprema de Justicia de la República del Paraguay, que presenta en su página web la distribución de cargos jurisdiccionales y administrativos en los distintos niveles del poder judicial.

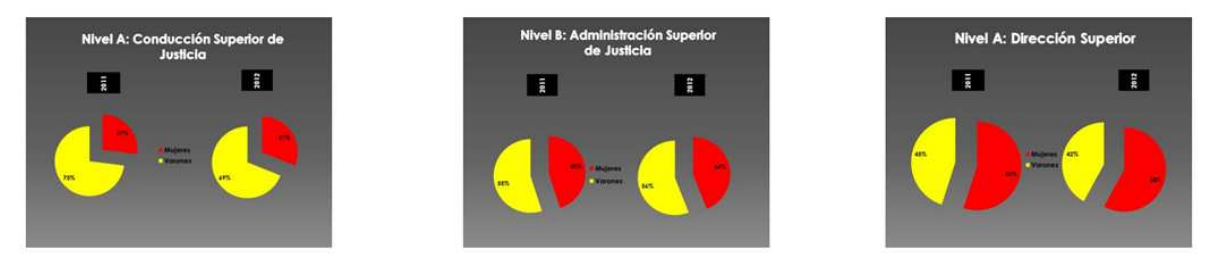

**http://www.pj.gov.py/contenido/537-observatorio-de-genero/537** 

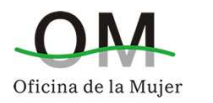

#### **Propuesta metodológica para los países de la región**

La máxima autoridad judicial de cada país de la región que se sume a la iniciativa, designará a una persona que se ocupe de suministrar la información correspondiente, quien recibirá entrenamiento online para la recolección de datos y su carga en el sistema.

#### **Plan de acción**

- » En una **primera etapa**, se requerirá la validación de las categorías jerárquicas seleccionadas, para permitir un análisis comparativo en la región. A tal efecto se proponen en principio las siguientes categorías:
	- › Integrantes (Ministras/os) de Cortes Supremas Nacionales o equivalente,
		- en caso de corresponder
	- › Integrantes de Tribunales o Cámaras de 2da instancia
	- › Juezas/es de 1ra instancia
	- › Secretarias/os
	- › Total de población judicial
- » La **segunda etapa** comprende el desarrollo del sistema que incluye todas las categorías, el registro de usuarias/os y su entrenamiento, que será asumida por la Oficina de la Mujer de Argentina.
- » La **tercera etapa** consiste en la recopilación de datos al interior de cada país y su carga en el sistema regional.
- » La **cuarta etapa** consta del procesamiento, validación y publicación de la información.

Finalmente se aclara que el sistema online de carga ya fue desarrollado por la Corte Suprema de Justicia de Argentina y el diseño interactivo de los resultados será implementado por la Oficina de la Mujer del mismo tribunal, por lo que dicho proyecto no requerirá de presupuesto o costo alguno para los países que se sumen a la propuesta.

#### **Países que ya han confirmado su participación en el proyecto**

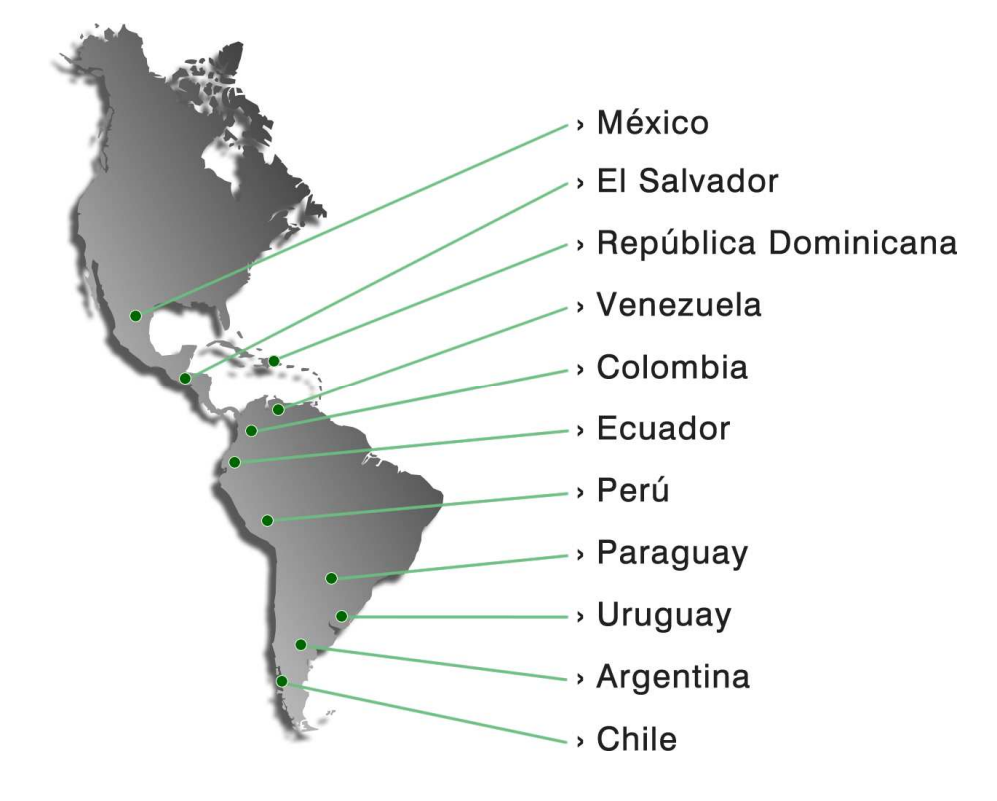

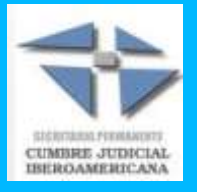

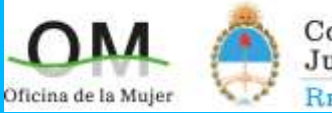

CORTE SUPREMA DE<br>JUSTICIA DE LA NACIÓN REPÚBLICA ARGENTINA

## **PAÍSES DENTRO DEL MAPA DE GÉNERO**

Los resaltados, integran la Comisión Permanente de Género y Acceso a la Justicia.

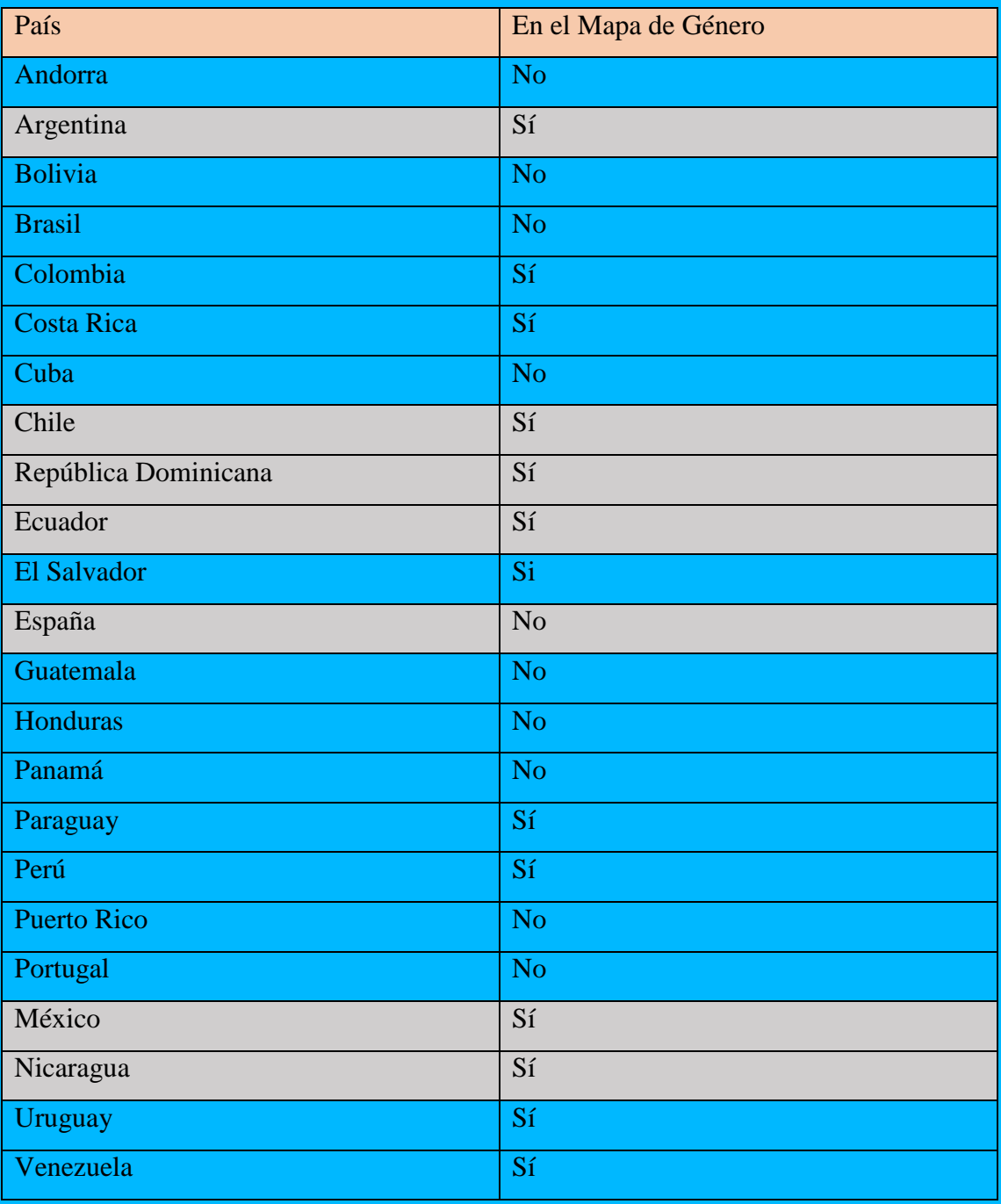

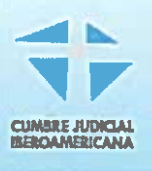

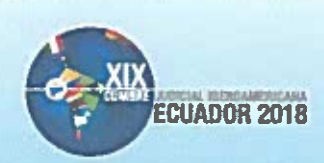

12 de octubre de 2017

MAPA DE GÉNERO DE LOS Asunto: SISTEMAS JUDICIALES DE LA **REGIÓN** 

## MINISTRO JORGE O CHEDIAK GONZÁLEZ PRESIDENTE DE LA SUPREMA CORTE DE JUSTICIA DE URUGUAY Y REPRESENTANTE DE LA SECRETARÍA PERMANENTE DE LA CUMBRE **JUDICIAL IBEROAMERICANA**

DR. GUSTAVO JALKH RÖBEN PRESIDENTE DEL CONSEJO DE LA JUDICATURA DEL ECUADOR Y REPRESENTANTE DE LA SECRETARÍA PRO TÉMPORE DE LA CUMBRE **JUDICIAL IBFROAMFRICANA** 

**Presentes** 

Distinguidos Representantes de las Secretarías Permanente y Pro Témpore:

El reconocimiento mundial a la persistencia de situaciones de asimetría multifacéticas que derivan en condiciones desfavorables para las mujeres, ha sido expresado en diversos foros, entre ellos y desde sus etapas iniciales, en el seno de la Cumbre Judicial Iberoamericana que, en diversas reuniones y documentos, ha manifestado la necesidad de incrementar e impulsar los esfuerzos de los Estados para institucionalizar la perspectiva de género en las políticas públicas a través de acciones de fomento, protección y fortalecimiento de la igualdad de género.

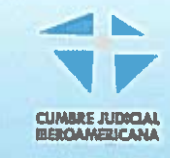

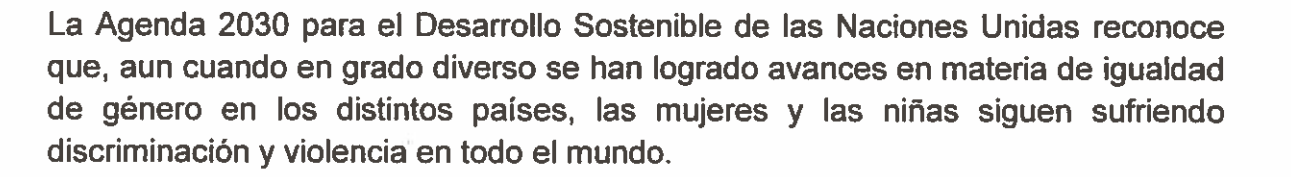

**CUADOR 2018** 

Esto motiva el planteamiento del Quinto Objetivo de Desarrollo Sostenible relativo al logro de la igualdad entre los géneros a través, entre otros, de:

- 5.5. Asegurar la participación plena y efectiva de las mujeres y la igualdad de oportunidades de liderazgo a todos los niveles decisorios en la vida política, económica y pública
- 5.c. Aprobar y fortalecer políticas acertadas y leyes aplicables para promover la igualdad de género y el empoderamiento de todas las mujeres y las niñas a todos los niveles

También es de considerar en ese sentido, el Objetivo de Desarrollo Sostenible 10 relativo a Reducir la desigualdad en y entre los países, que contempla:

10.3 Garantizar la igualdad de oportunidades y reducir la desigualdad de resultados, incluso eliminando las leyes, políticas y prácticas discriminatorias y promoviendo legislaciones políticas y medidas adecuadas a ese respecto.

No menos trascendente resulta lo postulado en el Objetivo de Desarrollo Sostenible 16, relativo a Promover sociedades justas, pacificas e inclusivas, que considera:

- 16.3 Promover el estado de derecho en los planos nacional e internacional y garantizar la igualdad de acceso a la justicia para todos
- 16.7 Garantizar la adopción en todos los niveles de decisiones inclusivas, participativas y representativas que respondan a las necesidades

En apego a su mandato de transversalizar la perspectiva de género al interior de la Cumbre Judicial Iberoamericana y en los poderes judiciales que la integran, la Comisión Permanente de Género y Acceso a la Justicia hace eco de los principios y postulados de la Cumbre y de los objetivos universales de la Naciones Unidas.

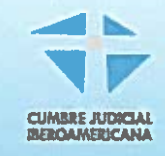

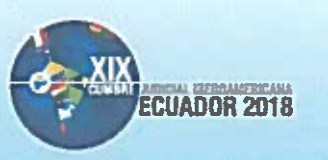

Bajo esta tónica, ha buscado impulsar iniciativas que visibilicen, de manera clara e incontrovertible, la situación de asimetría de la mujer, como base para propiciar cambios en políticas públicas que aprovechen las áreas de oportunidad que existen para el logro de la igualdad de género sustantiva.

Por ello, esta Comisión hizo suyo el proyecto del Mapa de Género de los Sistemas de Justicia de la Región desarrollado por la Oficina de la Mujer de la Corte Suprema de Justicia de la Nación Argentina (OM-CSJN), en el cual, de manera objetiva y cronológica, puede constatarse a nivel país y regionalmente, la participación de hombres y mujeres en cargos de decisión y de operación.

Este Mapa sintetiza y suma los esfuerzos propios y conjuntos de la mayoría de los países que integramos la Comisión, y los de otros de la Región que contribuyen con su aportación a hacer visible la situación de desigualdad de la mujer al interior de los Poderes Judiciales de la Región, muestra inobjetable de la persistencia de desigualdades al interior de los Poderes Judiciales y de la amplia oportunidad que existe en todos nuestros Poderes Judiciales para hacer efectivos los postulados de la Cumbre, el mandato de esta Comisión y los Objetivos de Desarrollo Sostenible en el campo de igualdad de género.

Mucho se agradecerá, por tanto, que cubiertos los requisitos que correspondan. este Mapa de Género pueda ser consultado como producto de la Comisión Permanente de Género y Acceso a la Justicia en el sitio de la Cumbre Judicial Iberoamericana. a. través de  $|a|$ publicación del link www.csin.gov.ar/om/mgr/index.html.

Asimismo y con el propósito de ampliar la visibilización de la presencia de la mujer en los sistemas judiciales de la Región Iberoamericana y de invitar a las naciones faltantes, a integrar sus estadísticas en este Mapa de Género, será ampliamente reconocido el que pueda ser entregado a los Coordinadores Nacionales de los países que asistan a la II Reunión preparatoria en España, el documento invitación que se acompaña.

Atentamente.

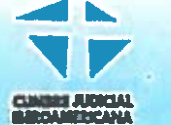

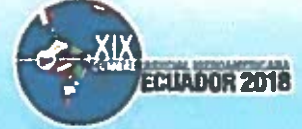

Margarita Beatriz Margarita Ramos<br>Ministra de la Suprema Corte de Justicia de la Nación de México y Presidenta de la Comisión Permanente de Género y Acceso a la Justicia

aucelle Magistrada Presidenta de la Corte Suprema de Justicia de Nicaragua

pp. **GLICH!** 

Gladys Edilma Verán Sierra Jueza de la Corte Nacional de Justicia de Ecuador

Elena Highton de Nolasco Ministra Vicepresidenta de la Corte Suprema de Justicia de Argentina

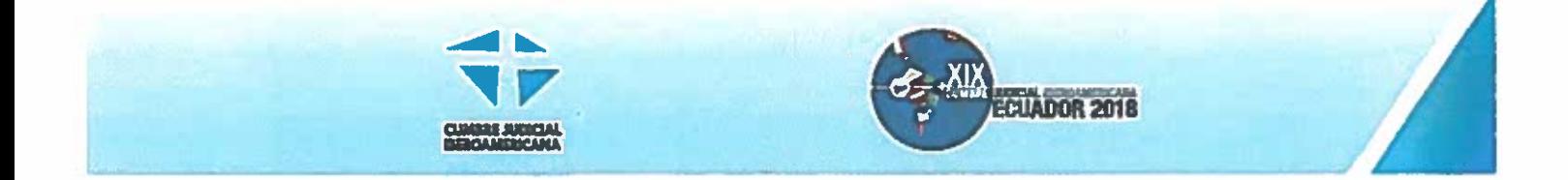

Esther Elisa Agelán Casasnovas<br>Jueza de la Suprema Corte de Justicia de la República Dominicana

Audrey Meing

Ministra de la Corte Suprema de Justicia de Chile